# **pixbet criar aposta - 2024/07/21 Notícias de Inteligência ! (pdf)**

**Autor: symphonyinn.com Palavras-chave: pixbet criar aposta**

# **pixbet criar aposta**

Você deseja realizar apostas de forma fácil e rápida? Então, essa é a guia definitiva para você baixar o Pixbet App no seu celular Android ou iOS em pixbet criar aposta 2024. Acompanhe esse artigo e garanta sua pixbet criar aposta diversão e conforto no mundo das apostas online.

# **Por que baixar o Pixbet App?**

O Pixbet App é a aplicação oficial lançada pela KA Invest Hub Limited, uma empresa cadastrada em pixbet criar aposta Fiji que opera no Brasil oferecendo suporte e promoções exclusivas. Baixar o Pixbet App proporciona diversos benefícios, como:

- Facilidade de realizar apostas em pixbet criar aposta qualquer lugar;
- Receber recompensas em pixbet criar aposta eventos esportivos e cassino online;
- Desfrutar dos melhores jogos e mercados para apostar;
- Apostar "em direto" na sua pixbet criar aposta equipa ou evento favorito.

# **Como baixar o Pixbet App no celular?**

Acesse a seguir um passo-a-passo para você baixar o Pixbet App em pixbet criar aposta seu celular Android ou iOS.

### **Passo 1: Baixar e installar o Pixbet App**

Confira as opções para baixar o Pixbet App no seu celular:

- **Para Android:** Utilize o site oficial <u>[betano como se cadastrar](/betano-como-se-cadastrar-2024-07-21-id-10566.shtml)</u> e clique no botão "**Download Pixbet APK".**
- **Para iPhone**: Pesquisar "**Pixbet App**" no App Store.

#### **Passo 2: Realizar o Cadastro**

< p> < p align="justify">Acesse o aplicativo e clique no botão "**Cadastre-se**". Será aberta uma tela com um formulário para seus dados.

Os dados solicitados serão os seguintes:

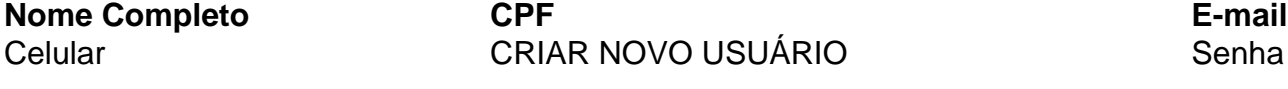

Lembre-se de informar dados verídicos ao realizar seu cadastro.

### **Passo 3: Reaisar login**

"O cadastro confirmado, agora realize login para realizar suas apostas. Nada mais simples!

# **Ganhar com o Pixbet App é muito fácil**

Confira os tipos de Jogos do **Pixbet App**:

- Fabulous Slots (máquinas tragamonedas)
- Super games (pacotes de vários jogos gratuitos)
- Promos exclusivas
- Estatísticas desportivas
- Apuste a partir de R\$ 1

A **KA Invest Hub Limited** mantém comprometida com a diversão e segurança dos jogadores brasileiros!

# **Questionar e termos**

- Pixbet App pode ser baixado em pixbet criar aposta cesulares Android via arquivo APK, direto pelo site da casa de apostas.

- Cadastro e Login pelo Aplicativo Pixbet

- Acesse o Pixbet app no seu tablet ou celular;
- Clique no bota "Registro...

# **Partilha de casos**

**Eu:** Olá, sou o Marcos e estou aqui para compartilhar minha experiência ao baixar o aplicativo Pixbet no meu celular Android.

**Contexto:** Eu estava procurando um aplicativo de apostas fácil de usar e confiável para poder apostar nos meus times favoritos de futebol e outros esportes. Pesquisei bastante e o Pixbet me pareceu uma ótima opção.

**Caso:** Baixar o aplicativo Pixbet foi muito fácil e rápido. Acessei o site oficial da Pixbet no meu navegador e cliquei no botão "Baixar Pixbet APK". O download começou imediatamente e em pixbet criar aposta poucos segundos o arquivo APK estava no meu dispositivo.

**Implementação:** Para instalar o aplicativo, basta clicar no arquivo APK baixado e seguir as instruções na tela. Depois de instalado, criei uma conta Pixbet e fiz um depósito para começar a apostar.

**Resultados e Conquistas:** O aplicativo Pixbet é muito fácil de navegar e usar. As opções de apostas são amplas e as odds são competitivas. Tenho obtido bons resultados com o Pixbet e já ganhei algumas apostas.

**Recomendações e Cuidados:** Recomendo o Pixbet para qualquer pessoa que esteja procurando um aplicativo de apostas confiável e fácil de usar. No entanto, é importante lembrar que apostar envolve riscos e nunca apostar mais do que você pode perder.

**Perspectivas Psicológicas:** Apostar pode ser uma atividade emocionante e desafiadora. É importante manter o controle de suas emoções e não se deixar levar pelo momento. O Pixbet oferece recursos como limites de depósito para ajudá-lo a gerenciar seu comportamento de apostas.

**Análise de Tendências de Mercado:** O mercado de apostas online está em pixbet criar aposta constante crescimento e o Pixbet está bem posicionado para aproveitar essa tendência. O aplicativo é atualizado regularmente com novos recursos e promoções, o que mantém os usuários engajados.

**Lições e Experiências:** Aprendi muito sobre apostas ao usar o Pixbet. Entendi a importância de pesquisar e analisar as odds antes de fazer uma aposta. Também aprendi a importância de gerenciar meu bankroll e não perseguir perdas.

**Conclusão:** No geral, minha experiência ao baixar o aplicativo Pixbet foi positiva. O aplicativo é fácil de usar, oferece uma ampla gama de opções de apostas e me ajudou a melhorar minhas habilidades de apostas. Recomendo vivamente o Pixbet a qualquer pessoa interessada em pixbet criar aposta apostar em pixbet criar aposta esportes e outros eventos.

# **Expanda pontos de conhecimento**

Na verdade, provavelmente deveríamos conter nossa excitação. Primeiro a posição não é inovadora: até poucos anos atrás Londres estava milhas à frente como o maior mercado de ações da Europa e segundo lugar que poderia reverter **pixbet criar aposta** um instante; seria apenas uma melhoria marginal no valor das bolsas modas tais quais LVMH Hermçes ou Guccipossuindo Kering são pesos pesados na Paris

Terceiro, a liderança renovada do Reino Unido é apenas ligeiramente um resultado da força no índice FTSE All-Share. É principalmente o caso de investidores que têm uma oscilação sobre os ativos franceses após decisão tomada por Emmanuel Macron para convocar eleições legislativas antecipadas e as consequências relacionadas com euro contra libras esterlina são semelhantes ao tema **pixbet criar aposta** questão:

O tamanho relativo versus Paris é um critério de desvio, mas o sucesso para Londres deve realmente ser medido **pixbet criar aposta** termos da qualidade das novas listagens; capital levantado a facilidade do negócio e assim por diante. A fascinação com tamanhos puros rapidamente leva à ideia boba atual que seria uma "boost" se London Shein - fundada na China – pudesse estar convencido aqui carregando **pixbet criar aposta** suposta avaliação 52 bilhões

# **comentário do comentarista**

### **Comentário do artigo "Baixe o Pixbet App: Guia Completo no Brasil de 2024"**

Este artigo fornece um guia abrangente sobre como baixar e usar o Pixbet App no Brasil. O texto está bem organizado e oferece informações detalhadas sobre os benefícios e o processo de download para dispositivos Android e iOS.

### **Principais destaques do artigo:**

- \*\*Facilidade de uso:\*\* O artigo enfatiza o uso conveniente e rápido do Pixbet App para apostas em pixbet criar aposta qualquer lugar.
- \*\*Bônus e recompensas:\*\* Os usuários podem desfrutar de recompensas exclusivas e promoções ao baixar o aplicativo.
- \*\*Ampla variedade de jogos:\*\* O Pixbet App oferece uma ampla seleção de jogos e mercados para atender às diferentes necessidades dos apostadores.
- \*\*Apostas ao vivo:\*\* O aplicativo permite que os usuários apostem em pixbet criar aposta eventos esportivos ao vivo, aumentando a emoção e as oportunidades de ganho.

### **Passos para baixar e instalar o Pixbet App:**

O artigo fornece instruções passo a passo claras sobre como baixar e instalar o Pixbet App em pixbet criar aposta dispositivos Android e iOS.

- \*\*Android:\*\* Os usuários podem baixar o aplicativo diretamente do site oficial Pixbet.
- \*\*iOS:\*\* O aplicativo pode ser encontrado na App Store.

### **Considerações adicionais:**

- \*\*Segurança:\*\* O artigo não menciona nenhuma informação sobre as medidas de segurança implementadas pelo Pixbet App.
- \*\*Termos e condições:\*\* Seria benéfico incluir um resumo dos termos e condições associados ao uso do aplicativo.
- \*\*Suporte ao cliente:\*\* O artigo não fornece informações sobre o suporte ao cliente disponível para os usuários do aplicativo.

## **Conclusão:**

No geral, o artigo fornece um guia útil para usuários que procuram baixar e usar o Pixbet App no Brasil. Ele aborda os principais recursos, benefícios e processo de download de forma clara e concisa. Recomendo este artigo a qualquer pessoa interessada em pixbet criar aposta explorar as possibilidades de apostas móveis com o Pixbet App.

### **Informações do documento:**

Autor: symphonyinn.com Assunto: pixbet criar aposta Palavras-chave: **pixbet criar aposta** Data de lançamento de: 2024-07-21 18:50

#### **Referências Bibliográficas:**

- 1. [7games instalar apk no celular](/post/7games-instalar-apk-no-celular-2024-07-21-id-2118.pdf)
- 2. <u>[giros grátis bet365](/giros-gr�tis-bet365-2024-07-21-id-28477.pdf)</u>
- 3. <u>[ninecasino com](/ninecasino-com-2024-07-21-id-36144.html)</u>
- 4. <u>[documentos betmotion](https://www.dimen.com.br/aid-documentos-betmotion-2024-07-21-id-23792.pdf)</u>